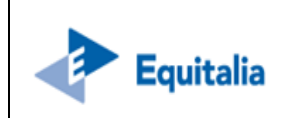

n. 105 - Decorrenza: 15.02.2016

# **Sospensione del fermo amministrativo**

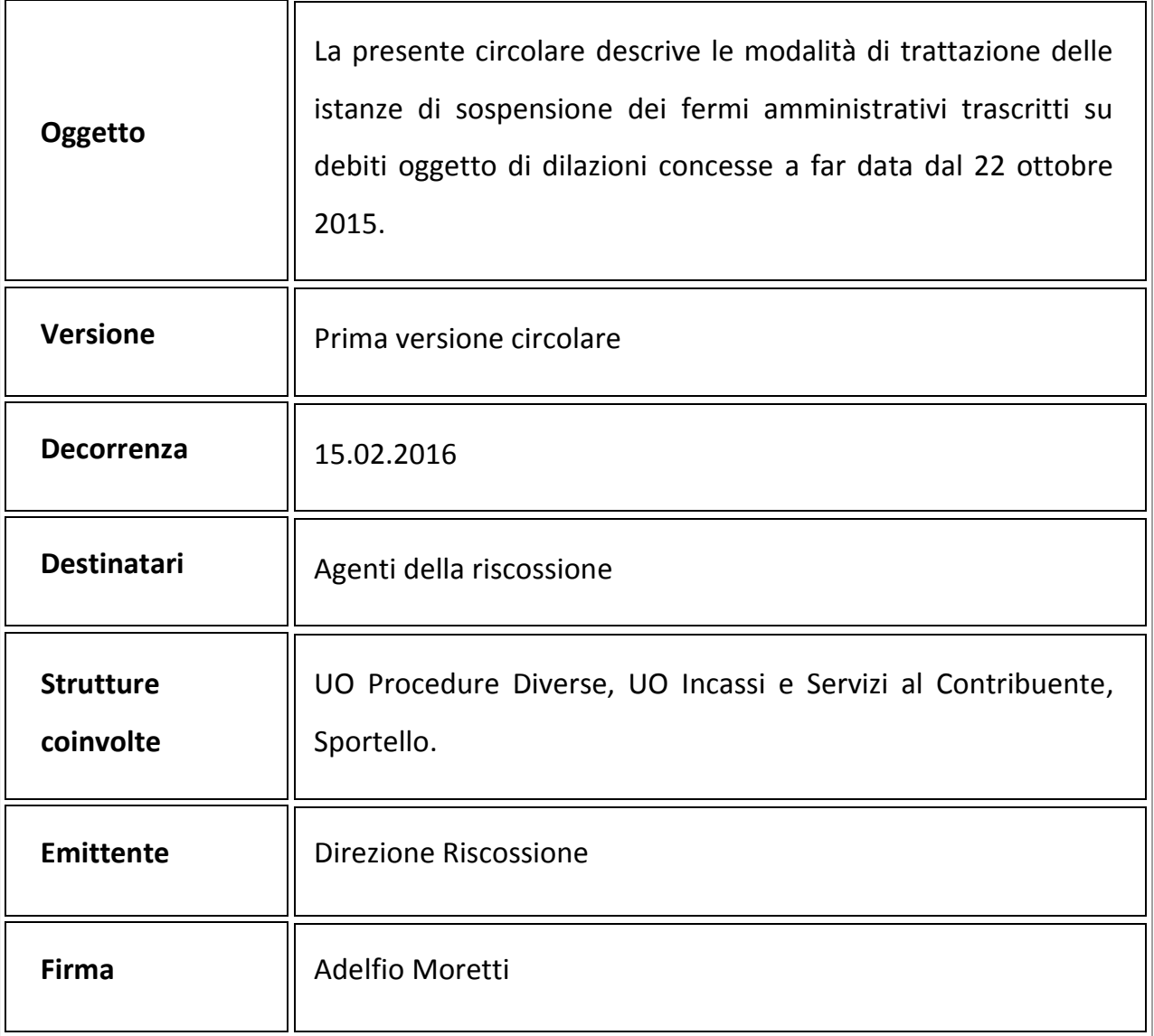

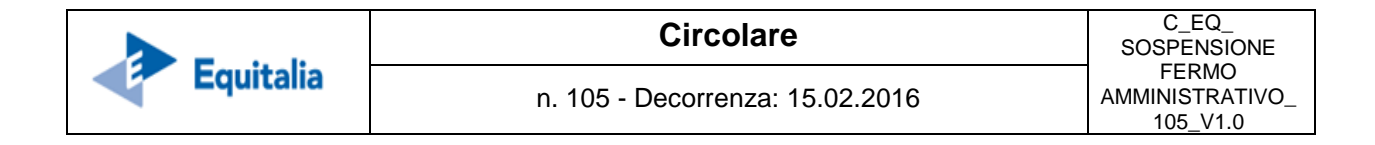

#### **1 Storicizzazione del documento**

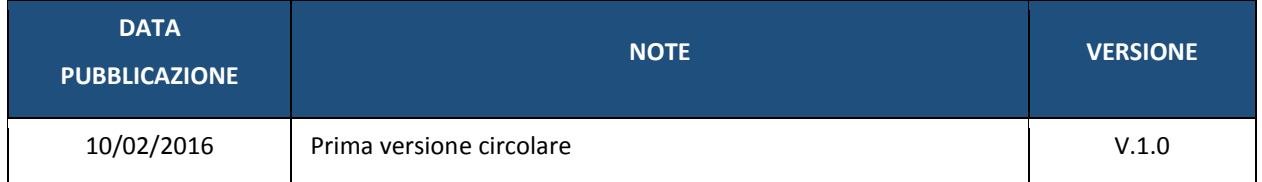

#### **2 Premessa**

L'articolo 19, comma 1-quater, del DPR 602/1973<sup>1</sup> - *come modificato dal D. Lgs. 159/2015 (cfr. C\_EQ\_SEMPLIFICAZIONE RAZIONALIZZAZIONE NORME RISCOSSIONE\_98)*  prevede che, per le dilazioni concesse a far data dal 22 ottobre 2015, il fermo amministrativo iscritto in data antecedente alla presentazione dell'istanza di rateizzazione resti valido e che, conseguentemente, lo stesso non possa essere cancellato anche in caso di pagamento della prima rata del piano.

A tal proposito, considerato che, ai sensi del già menzionato articolo 19, comma 1 quater, il pagamento della prima rata del piano di rateazione *"determina l'impossibilità di proseguire le procedure di recupero coattivo precedentemente avviate",* al fine di contemperare entrambe le previsioni normative, è stata verificata con ACI/PRA la possibilità di consentire al contribuente, al ricorrere di tali fattispecie e dietro sua specifica domanda, di richiedere l'annotazione della sospensione del provvedimento di

<u>.</u>

<sup>1</sup> **D***ecreto del Presidente della Repubblica n. 602/1973, art. 19, comma 1- quater: " Ricevuta la richiesta di rateazione, l'agente della riscossione può iscrivere l'ipoteca di cui all'articolo 77 o il fermo di cui all'articolo 86, solo nel caso di mancato accoglimento della richiesta, ovvero di decadenza ai sensi del comma 3. Sono fatti comunque salvi i fermi e le ipoteche già iscritti alla data di concessione della rateazione. A seguito della presentazione di tale richiesta, fatta eccezione per le somme oggetto di verifica ai sensi dell'articolo 48-bis, per le quali non può essere concessa la dilazione, non possono essere avviate nuove azioni esecutive sino all'eventuale rigetto della stessa e, in caso di relativo accoglimento, il pagamento della prima rata determina l'impossibilità di proseguire le procedure di recupero coattivo precedentemente avviate, a condizione che non si sia ancora tenuto l'incanto con esito positivo o non sia stata presentata istanza di assegnazione, ovvero il terzo non abbia reso dichiarazione positiva o non sia stato già emesso provvedimento di assegnazione dei crediti pignorati.*

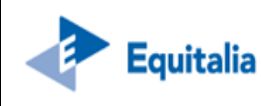

fermo amministrativo iscritto, previo formale consenso che potrà essere rilasciato dall'Agente della riscossione solo a seguito della presentazione di specifica istanza.

Ciò premesso, con la presente circolare si descrivono le modalità di gestione delle richieste di sospensione presentate dai contribuenti al fine di ottenere, una volta effettuato il pagamento della prima rata del piano di dilazione concesso **a far data dal 22 ottobre 2015**, il consenso all'annotazione all'ACI/PRA della sospensione del fermo amministrativo iscritto dall'Agente della riscossione.

## **3 Ricezione e protocollazione dell'istanza di sospensione**

Per poter richiedere l'annotazione della sospensione del fermo amministrativo presso ACI/PRA, il contribuente deve presentare apposita istanza all'Agente della riscossione (cfr M\_EQ\_ FAC SIMILE ISTANZA SOSPENSIONE FERMO AMM.VO\_360 - pubblicato nella sezione Documentazione/Documenti-SNA/Modulistica di Openspace).

Nel caso di presentazione allo sportello, l'operatore - *fatti salvi i casi di particolare complessità (per quantità di cartelle sottese al fermo amministrativo e/o all'istanza di rateazione -* procede alla gestione di tutte le conseguenti attività (fino alla concessione / rigetto del consenso alla sospensione).

Le istanze che pervengono attraverso canali diversi (ovvero quelle che, presentate agli sportelli, rivestono particolari complessità di analisi), in fase di protocollazione, devono essere veicolate, per le successive lavorazioni, alla UO Procedure Diverse.

In merito all'attività di protocollazione, l'operatore deve:

 $\checkmark$  assegnare al proprio sportello il protocollo mettendo in conoscenza la UO Procedure Diverse di propria competenza (nel caso in cui le successive attività non possano essere gestite direttamente allo sportello, il protocollo deve essere assegnato indicando quale RPA la UO Procedure Diverse);

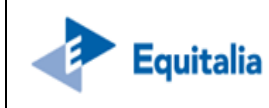

- $\checkmark$  utilizzare l'apposita voce del titolario (08-1 Procedure cautelari fermi amministrativi);
- $\checkmark$  valorizzare il campo "oggetto" con la dicitura "Consenso sospensione fermo";
- $\checkmark$  registrare nel campo note il codice fiscale del contribuente.

## **4 Analisi dell'istanza**

In generale l'attività di analisi prevede che venga verificato che:

- $\checkmark$  la dilazione alla base della richiesta della sospensione del fermo sia stata concessa a far data dal 22 ottobre 2015 e non sia decaduta;
- $\checkmark$  la dilazione comprenda tutte le cartelle, non saldate, per le quali è stato trascritto il fermo amministrativo;
- $\checkmark$  la prima rata del piano di dilazione risulti totalmente pagata.

## **5 Accoglimento/rigetto dell'istanza**

Per le istanze gestite presso lo sportello, nel caso in cui le predette verifiche abbiano dato **esito positivo** si provvede a:

- a) compilare in ogni sua parte il modello M\_EQ\_CONSENSO SOSPENSIONE FERMO 361 (pubblicato nella sezione Documentazione/Documenti-SNA/Modulistica di Openspace), da sottoporre alla firma del Responsabile;
- b) consegnare al contribuente il modello di consenso, facendogli sottoscrivere una fotocopia per ricevuta (inserendola anche nel fascicolo DOCWAY);
- c) predisporre un fascicolo (anche elettronico), riportante il numero di protocollo e gli estremi del fascicolo della procedura di fermo, nel quale inserire copia della richiesta del contribuente.

Per le istanze, sempre gestite presso lo sportello, qualora dall'esito della verifica effettuata sia invece emersa **l'assenza delle prescritte condizioni**, l'operatore,

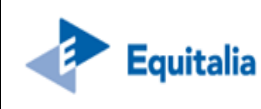

utilizzando il modello M\_EQ\_RIGETTO SOSPENSIONE FERMO AMM.VO\_362 (pubblicato nella sezione Documentazione/Documenti-SNA/Modulistica di Openspace), svolgerà le medesime attività di cui ai punti a), b) e c) di cui sopra.

Al termine dell'attività di sportello, il Responsabile provvede ad inviare all'UO Procedure Diverse di propria competenza:

- *tramite mail con oggetto "carico atto 360"*: l'elenco dei modelli di consenso alla sospensione rilasciati in giornata (numero protocollo ed estremi fascicolo) chiedendo al contempo il caricamento dell'atto informativo "360 – CONSENSO SOSP. FERMO";
- *tramite servizio di posta interna (e-mail nel caso di predisposizione di fascicolo elettronico)*: i fascicoli di tutte le istanze (ivi comprese quelle con rigetto) con la documentazione in originale, senza trattenerne copia.

Ricevuta la documentazione, la UO Procedure Diverse:

- $\checkmark$  inserisce a sistema, su ciascun fascicolo della procedura di fermo, il codice atto "360 – CONSENSO SOSP. FERMO";
- $\checkmark$  verifica la corrispondenza fra l'elenco dei protocolli pervenuti in conoscenza, i fascicoli e gli atti inseriti;
- $\checkmark$  archivia in apposito faldone (anche elettronico) presso la struttura, in ordine di data istanza / protocollo istanza, la documentazione unitamente alle mail pervenute, apponendovi data e firma in segno di conferma di avvenuta verifica.

Le istanze pervenute per altri canali ovvero pervenute allo sportello ma di particolare complessità, dovranno essere veicolate alla UO Procedure Diverse di propria competenza che, verificato il corretto pervenimento sulla base dei protocolli DOCWAY assegnati in RPA, ne curerà la completa gestione (analisi, invio del modello di consenso / rigetto - da inviarsi nel caso a mezzo RAR / PEC / mail -, caricamento atto, archiviazione).

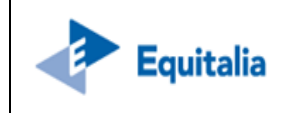

**6 Allegati** 

 $\overline{\phantom{a}}$ 

# **6.1 Modulistica**

- M\_EQ\_ FAC SIMILE ISTANZA SOSPENSIONE FERMO AMM.VO\_360
- M\_EQ\_CONSENSO SOSPENSIONE FERMO\_361
- M\_EQ\_RIGETTO SOSPENSIONE FERMO AMM.VO\_362

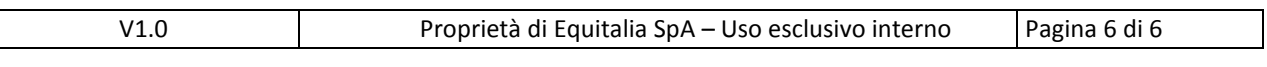